## Python Course Overview

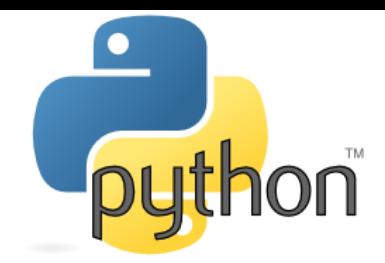

- 1: Basic Output **Output** can include words on the screen, pictures, and sound, among other things.
- 2: Variables **Variables** tell Python to remember something so we can use it later.
- 3: Basic Input **Input** its when you change the code each time to tell it
- 4: Calculations **Calculation** is how can we tell Python to solve a math problem for us
- 5: Control Flow **Control Flow** is parts of computer programs are like umbrellas. We only use them when we need them.
- 6: Readability **Readability** is making sure you can read what your writing in python.
- 7: LOOPS Loops is when we write code, we don't want to spend extra time writing the same things over and over again.
- 8: Lists Lists is when we make a program that works with many separate but similar items, it is possible to make a bunch of variables, it's often far easier to make a **List**!
- 9: Functions **Functions** its how we can test just one part of our code to make sure it's working correctly.
- 10: Loops (While) **LW** is sometimes when we want a part of the code to keep running, again and again, until we are ready for it to stop.
- 11: Fun with Strings **Strings** is **data type** that are extremely important in code language.
- 12: Files **Files** its when you want to save a user's settings or make a word list for a charades game, learning how to work with **Files** in Python makes it easy!